intrhiz

# Protecting Your Customers With PostgreSQL

# Practical Ways To Look After Your Data

### **PG Conf EU 2017**

Chris Ellis - @intrbiz

### intrbiz

# Hello!

- I'm Chris
	- IT jack of all trades
- Been using PostgreSQL for about 12 years
- Very much into Open Source
	- Start Bergamot Monitoring open distributed monitoring
- Been working on large smart energy analytics for the last few years
	- Strange mix of OLTP and OLAP
	- Quite a bit of customer data, hence this talk

### intrhiz

# Setting The Scene

- This talk has come from the various efforts me and my team have implemented to protect our customers data, I wanted to share my learnings
- This talk is targeted at people who are building application with PostgreSQL, rather than running third party application on top of PostgreSQL
- Please don't see this talk as a: `we should be doing this`. You need to decide for yourself which approaches work the best for you in your situation.

● I'd prefer this talk to be a discussion and not a lecture, please feel free to ask questions :)

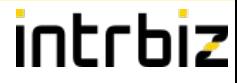

# Why Bother With This Security Stuff?

- Large scale data loss is increasingly in the headlines
	- Reputational damage cost you
	- Do you want to be the next: Talk Talk, Yahoo, Equifax?
- Legal
	- Obligations under various data protection legislation
	- GDPR comes into force next year, could be fined 5% of revenue!
- Professional
	- You don't want data loss to follow you around, feels nice to do a good job
- Compliance
	- In a large corp, you don't want the Info. Sec. team down your throats!
	- You may have to comply with external regulations, eg: PCI DSS

### intrbiz

# But .... Heard It All Before

- We have a firewall
	- Just protecting your perimeter fail!
- We won't get hacked, no one cares about us
	- Hackers certainly don't
- Not a priority now
	- It'll be a priority when it is too late
- Security is expensive
	- Companies spend about 1/20th of development cost on security

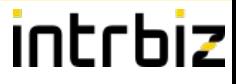

# Security Is An Onion, Not A Balloon

- You will get hacked, plan on that assumption, not the other way around
- Defense In Depth
	- You can't just protect the perimeter, threats aren't just external
	- An attacker should need to exploit multiple layers
- Failsafe
	- Each layer should failsafe, contain an attack rather than facilitate it
	- Least privilege: I want the least amount of permission to acheive what I need to do
- Challenge
	- Security is the responsibility of everyone: devs, ops, dbas, business. Not just Info. Sec.
- Detect, Deceive
	- Would you know if you've been breached, attacks are often slow and unnoticed
	- All Warfare Is Based On Deception

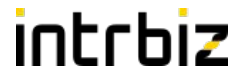

### Foundations

# intrhiz

# Foundations: Standing On The Shoulders Of Giants

- Crunchy Data have done awesome work on securing a PostgreSQL install
	- It's pointless me repeating it
	- Get it here: http://info.crunchydata.com/blog/postgres-stig-disa-security-quide
	- Read it
	- Implement what is sensible for your deployment
- They've also gone great work on pg\_audit
	- Again pointless me repeating it

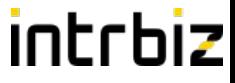

# Foundations: TLSing Connections

- Running in a cloud environment, it's hard to keep tabs on where traffic will flow
- Running without TLS between our application and database wasn't an option
	- Damn info. sec.
- But Debian / Ubuntu has TLS enabled by default
	- Well, yes and no
	- TLS without a chain to trust is pretty pointless
- Doing TLS properly
	- Get a real certificate signed by a real CA
	- Set up your own CA
		- Easily done via OpenSSL

### intrbiz

# Foundations: Encrypted Storage?

- In some environments you don't have control of the storage layer
	- How can you prevent someone copying your whole database
	- How can you demonstrate the destruction of data
		- Easy to prove you shredded those \$40k worth of SSDs
- You might need to run your whole database on an encrypted volume
	- On Linux this can be done via dm-crypt
	- Encryption has some overhead, every disk read and write requires additional CPU time
		- Thankfully modern CPUs have dedicated instructions to improve AES performance
	- You might be able to get away with encrypting certain table spaces
		- Be careful of temp files, temp tables, etc
	- There are schema level options, with lots of tradeoffs, out of scope for this talk

### intrhiz

# Foundations: Where Is Your Schema?

- You should manage your database schema as you would code
	- Put it in source control
	- Make it visible, reviewable, manageable
	- One SQL file per entity
	- Wrap it in a simple build process: a little bash script, maybe make
	- You can easily do single shot migration scripts using a function, no need for fancy tools
	- Use transactions: make your deployment atomic
- Don't
	- Only keep your schema in a database
		- Then trying to do pg\_dump  $|$  psql to patch other dbs
	- Store it as a set of patch scripts
		- Where deploying consists of applying script after script in order

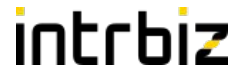

# Building Blocks

### intrbiz

# Building Blocks: Roles, The More The Better

- Roles are things which can be given permission over your database
	- Roles could be people, teams, or more abstract
	- Roles in PostgreSQL are super flexible and super powerful for controlling access
	- You can never have enough roles
		- Define roles for each logical group of functionality in your database
		- Aggregate your fine grained roles into higher level roles to simplify maintenance
	- Got multiple applications using your database, each application should have its own role
	- Does your application role have the least privilege it needs?
- Don't:
	- Your application role is a super user just no!
	- Your application role is the database owner
	- Your developers are super users sure, they occasionally need it, but not by default

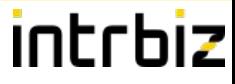

# Building Blocks: Grant, Revoke

- Once you've got roles defined, you want to control what they can do
	- Revoke all permissions from public
		- No point in controlling what roles can do, if public can do everything
	- Grant roles only the access they need
		- Define and manage your roles and grants in your schema repository
		- Only grant usage to schemas that the role needs
		- Only grant the specific permissions that a role needs over a table
		- Start with the minimum, deploying schema updates is easy, databases are in flux
	- If your tables contain sensitive data, you might want to grant access at the column level
		- This will break: SELECT \* FROM ...

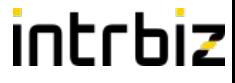

# Building Blocks: Row Level Security

- Row Level Security is very powerful, however didn't suit our use case
	- Hard to define a separate user for each customer in our system
		- Don't really want to deal with PostgreSQL with 11M users
		- Had I found out about set user before, might have been more possible
- Row Level Security still great for enforcing least privilege
	- You can filter certain rows from certain applications
	- You can filter certain rows for types of users in your application

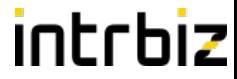

### Functional Interfaces

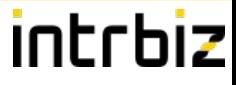

### Functional Interfaces: What?

- Your database provides an API for your application via functions, rather than directly querying entities
	- SELECT \* FROM get user by username('chris');
- Gives your database developers flexibility, they can change entities without impacting the application, reduced coupling
- Provides a strict, enforced and controllable interface for what your application can do with your database. Just like we do at an application API level
- PostgreSQL has many features to provide rich APIs, EG: JSON in and out
- At first it will take more development effort, depends on your team make up, if you don't have dedicated database developers it won't be ideal

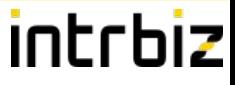

### Functional Interfaces: Secure?

- Let's consider what happens if your application is vulnerable to SQL injection
	- An attacker provides `'; SELECT \* FROM customer; --` as an input
	- The attacker has then managed execute: `SELECT \* FROM customer`
		- You've just exposed lots of customer data
- If we go via a function instead
	- An attacker provides `'; SELECT \* FROM customer; --` as an input
	- Sadly still the attacker has managed to execute `SELECT \* FROM customer`
		- You've still exposed lots of customer data
- Using a functional interface will prevent certain attacks
- But it won't mitigate SQL injection attacks
	- However….

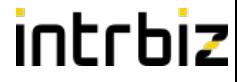

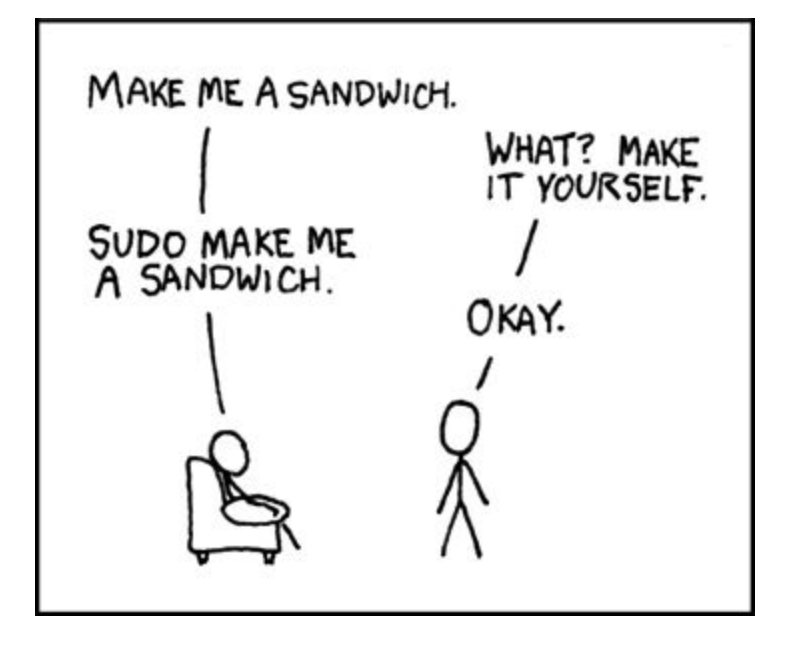

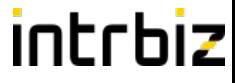

- Security definer means your function executes with the permissions of its owner rather than the permissions of the role executing it
- This provides privilege separation
	- Just like sudo
	- We provide a tight, reviewed and secure interface to lower privileges roles
- Now I can grant the application role only permission to execute the function
- The role which owns the function can be granted access to the underlying tables
- We fail safe, the application cannot directly access data, it can only do what the function allows it

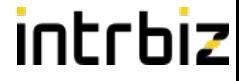

CREATE ROLE talk\_api\_function WITH NOSUPERUSER NOCREATEDB NOCREATEROLE NOLOGIN NOREPLICATION NOBYPASSRLS;

CREATE ROLE talk\_api WITH NOSUPERUSER NOCREATEDB NOCREATEROLE NOLOGIN NOREPLICATION NOBYPASSRLS;

CREATE USER app\_talk WITH LOGIN NOSUPERUSER INHERIT NOCREATEDB NOCREATEROLE NOREPLICATION; GRANT talk api TO app talk;

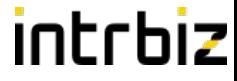

CREATE SCHEMA api AUTHORIZATION cellis; REVOKE ALL PRIVILEGES ON SCHEMA api FROM public; GRANT USAGE ON SCHEMA api TO talk\_api;

CREATE SCHEMA customer AUTHORIZATION cellis; REVOKE ALL PRIVILEGES ON SCHEMA customer FROM public; GRANT USAGE ON SCHEMA customer TO talk\_api\_function;

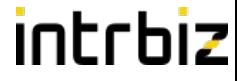

CREATE TABLE customer.customer ( id UUID NOT NULL PRIMARY KEY, full name TEXT, preferred\_name TEXT, email address TEXT, mobile\_number TEXT, postal\_address TEXT, postcode TEXT );

ALTER TABLE customer.customer OWNER TO cellis; REVOKE ALL PRIVILEGES ON TABLE customer.customer FROM public; GRANT SELECT ON TABLE customer.customer TO talk\_api\_function;

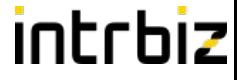

```
CREATE OR REPLACE FUNCTION api.get_customer(p_id UUID)
RETURNS SETOF customer.customer
LANGUAGE plpgsql SECURITY DEFINER AS $$
BEGIN
   RETURN QUERY SELECT * FROM customer.customer WHERE id = p_id;
```

```
END;
```

```
$$;
```

```
ALTER FUNCTION api.get customer(UUID) OWNER TO talk api function;
```

```
REVOKE ALL PRIVILEGES ON 
  FUNCTION api.get customer(UUID) FROM public;
```
GRANT EXECUTE ON FUNCTION api.get\_customer(UUID) TO talk\_api;

### intrbiz

# Functional Interfaces: Secure?

- Let's go back to our SQL injection vulnerable application
	- An attacker provides `'; SELECT \* FROM customer; --` as an input
	- The function call is still bypassed, by the injection
	- However the application does not have permission to directly access the table
	- Instead of exposing customer data the attacker gets an error message
	- The data layer has failed safe and contained the attack, rather than facilitated it
- Let's think about a bigger application vulnerability, imagine the attacker has gained total control of your application, how might they extract your customer data
	- The functional interface restricts them to accessing 1 record at a time
	- The attacker needs to guess your identifiers
		- Don't expose sequential identifiers publicly

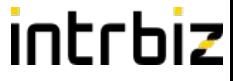

### Functional Interfaces: Caveats

- If your security definer functions are generating dynamic SQL, be careful
	- Just like with sudo, if you allow a user to run a user defined command as root, your owned
- Make sure you use:
	- o **`quote** ident`
	- o **`quote literal`**
	- `EXECUTE … USING ...`

# Functional Interfaces: PL/Proxy

- If you've gone down the functional interface road, then you can leverage extensions such as PL/Proxy
- PL/Proxy allows you to define functions which proxy to a remote PostgreSQL database, this is great for sharding and scaling your database
- PL/Proxy also allows you to place another layer between your application and your actual data
	- The application can only connect to the proxy database, which is stateless, contains no data
	- The proxy database then proxies function calls to the backend database
	- To extract data, an attacker now needs to exploit multiple layers
- For sure, this requires more development effort, you now need to write two function definitions for everything

### intrhiz

# Masking Data: Views

- You can easily use views to hide portions of data
	- Or apply one way transformations (eg: hashing)
	- Revoke privileges from the underlying table
	- Grant permissions to the view
- When using a view to mask data, you need to be careful
	- The view needs to be marked security definer
	- Functions used by the view should be marked leakproof

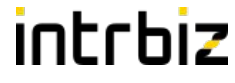

# Detecting And Deceiving: pg\_decoy Example

```
CREATE OR REPLACE VIEW api.customer
WITH (security barrier=true)
AS
```
SELECT id, full name, preferred name, md5(email address) AS email address, md5(mobile number) AS mobile number, NULL AS postal\_address, postcode FROM customer.customer:

ALTER TABLE api.customer OWNER TO cellis;

REVOKE ALL PRIVILEGES ON api.customer FROM public; GRANT SELECT ON api.customer TO talk\_api;

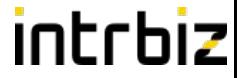

# Detecting And Deceiving

### intrhiz

# Detecting And Deceiving

- We operate on the assumption we will be hacked
- Therefore detecting that we've been hacked is important
	- There are various tools which can help
		- IDS/IPS either network or host based
			- Got one of them right
		- Log analysis systems
			- But you're already doing this right
- Honeypots are an interesting option
	- Designed to lure in attackers and keep them occupied
		- Allows you to detect and observe them
		- Keep the occupied and away from the real deal

### intrbiz

# Detecting And Deceiving

- What if we can create fake table, which when queried raise the alarm
- PostgreSQL is flexible enough to give us some options
	- Using functions and views
	- Using a foreign data wrapper
- Both methods have pros and cons
- I figured writing a FDW with Multicorn would be a simple proof of concept
	- Couple of hours, 70 odd lines of python
	- On select of a table will fire call to Bergamot Monitoring or any HTTP webhook
	- On Github: [https://github.com/intrbiz/pg\\_decoy](https://github.com/intrbiz/pg_decoy)

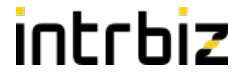

# Detecting And Deceiving: pg\_decoy Example

CREATE SERVER my\_decoy FOREIGN DATA WRAPPER multicorn OPTIONS ( wrapper 'PGDecoy.PGDecoyFDW', driver 'bergamot', host 'demo.bergamot-monitoring.org', key 'SSmV5Zxq54SLS280M3sNFPNaHlQTb', trap '2979259f-9599-44e5-b797-670458141c84' );

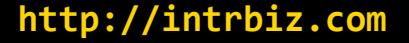

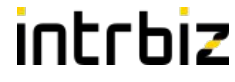

# Detecting And Deceiving: pg\_decoy Example

```
CREATE FOREIGN TABLE customers (
     id UUID,
     username TEXT,
     password_hash TEXT,
     email TEXT,
    full name TEXT,
     pref_name TEXT,
     mobile TEXT
)
SERVER my_decoy
OPTIONS (
     pot 'customer'
);
```
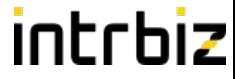

### Developer Two Factor Authentication

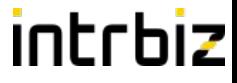

### Developer Two Factor Authentication

- Developers and especially DBAs usually have a lot of access to the database
	- Hands up who has super user access to production
- These accounts are very valuable to attackers
	- PostgreSQL's MD5 auth is pretty bad, move to SCRAM with 10
- Lots of systems are moving towards two factor authentication, what if we would do that with PostgreSQL?
	- Would love to be able to use my Yubikey to authenticate with PostgreSQL
- PostgreSQL supports multiple authentication systems
	- We can use RADIUS to delegate the password verification to an external system